## **EXPLC communication construction – Computer Link mode with PC**

♦Configuration

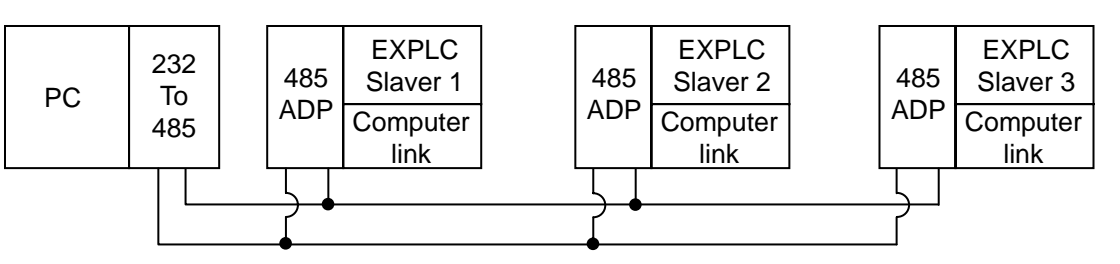

## **Terminal connection:**

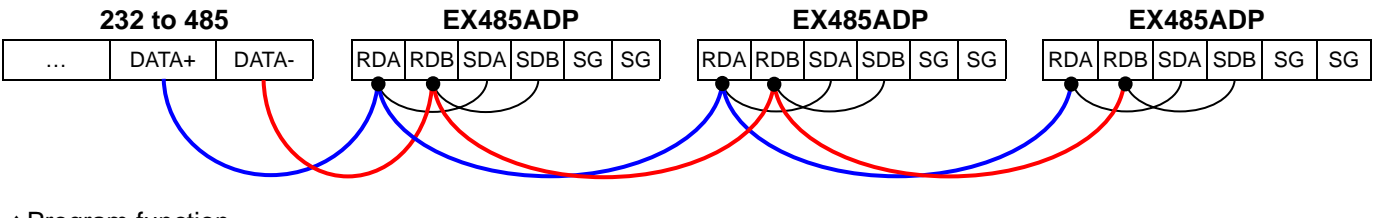

## ♦Program function